# **Fingerprint\_Protocol\_All\_English**

# **1. Protocol Format**

Port: UART - TTL, 19200bps, 1 Start bit, 1 Stop bit, None check bit

#### **1.1 Data length = 8 bytes,data format as follow:**

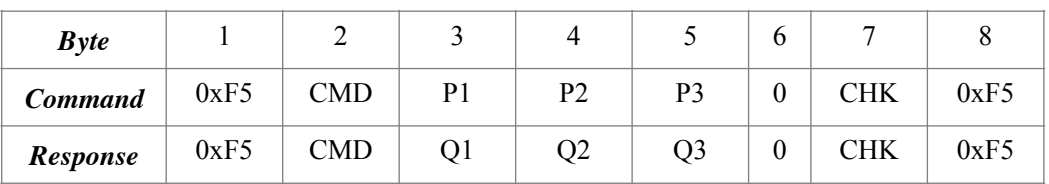

**Write:** 

- CMD: Command Type
- P1, P2, P3: Command Parameters
- Q1, Q2, Q3: Return Parameters

Q3: About the operation is valid or not, here is the value:

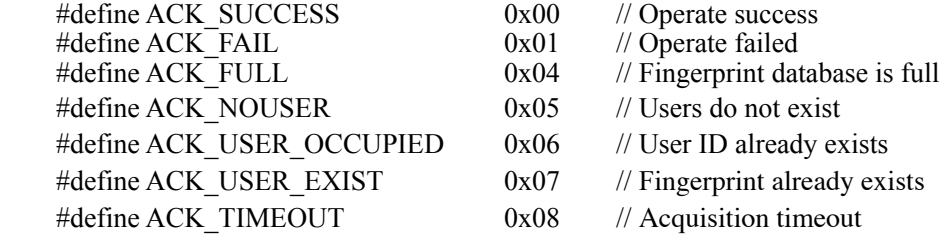

• CHK: Checksum, calculated by XOR values between 2nd byte and 6th byte.

#### **1.2 Data length > 8 bytes, contain Data Head and Data Packet**

#### **Data Head:**

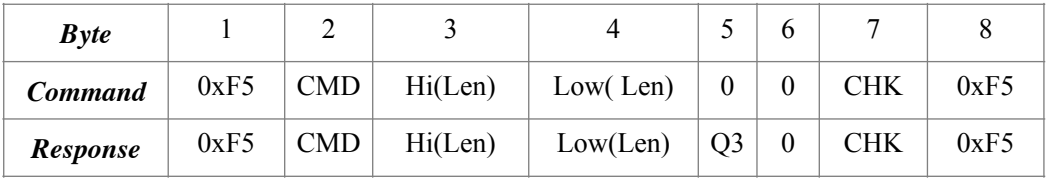

#### **Write:**

- CMD, Q3 is defined as above
- Len: Length of data packet, 2 bytes(16 bit)
- Hi(Len): High 8 bit of data packet
- Low(Len): Low 8 bit of data packet
- CHK: Checksum, calculated by XOR values between 2nd byte and 6th byte.

#### **Data Packet:**

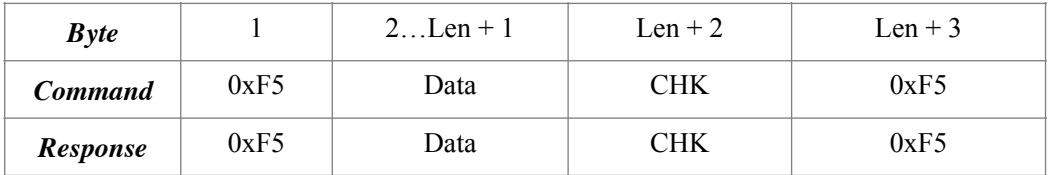

#### **Write:**

• *Len* is the byte length of Data

• CHK: Checksum, Checksum, calculated by XOR values between 2nd byte and Len + 1 byte.

The data packet is sent after sending data head.

# **2. Command Format**

#### **2.1 Sleep Mode**

 **Command:**

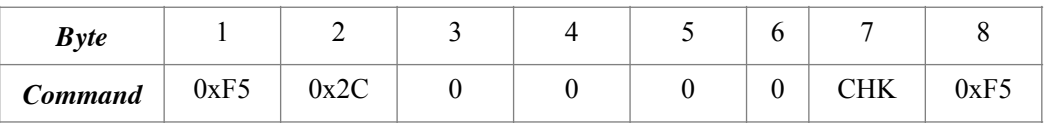

**Response:**

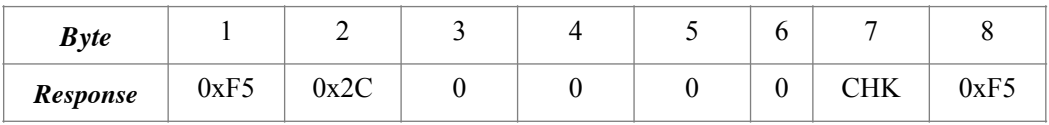

#### **2.2 Fingerprint Repeat Mode**

- **Allow repeat mode:** allow to add new user with the same fingerprint
- **No allow to repeat mode:** no allow to add new user with the same fingerprint. It will response error info when the fingerprint is already existed. *The system is default in this mode.*

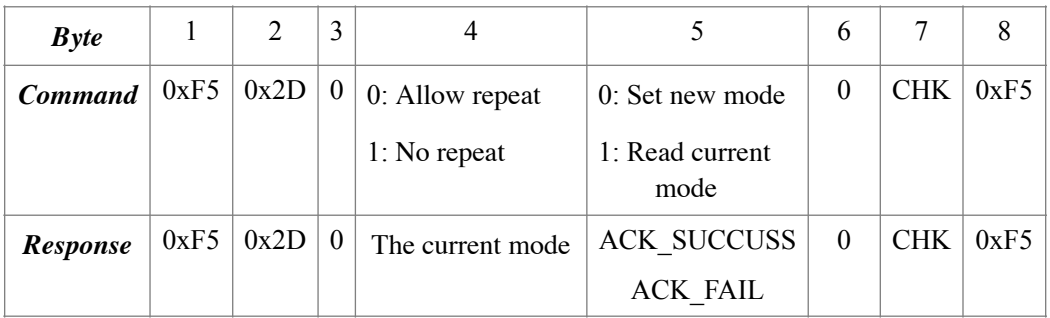

#### **2.3 Add a New Fingerprint**

In order to ensure the effectiveness, the user must enter fingerprint 3 times, also the host

(your controller board) should send command to the sensor module 3 times.

i) The 1st time

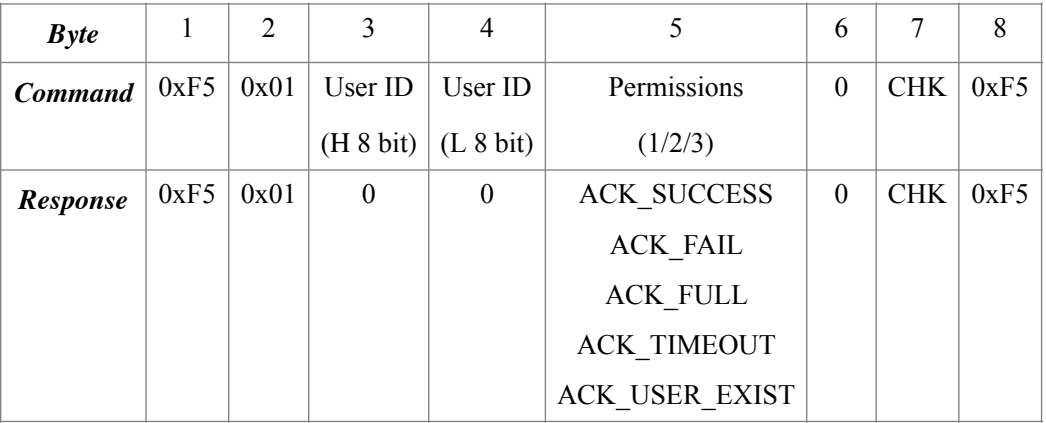

#### **Write:**

Input range value of user ID: 0x0001 – 0x0FFF;

User Permissions, value is 1, 2, 3. It is defined by developers.

#### ii) The 2nd time

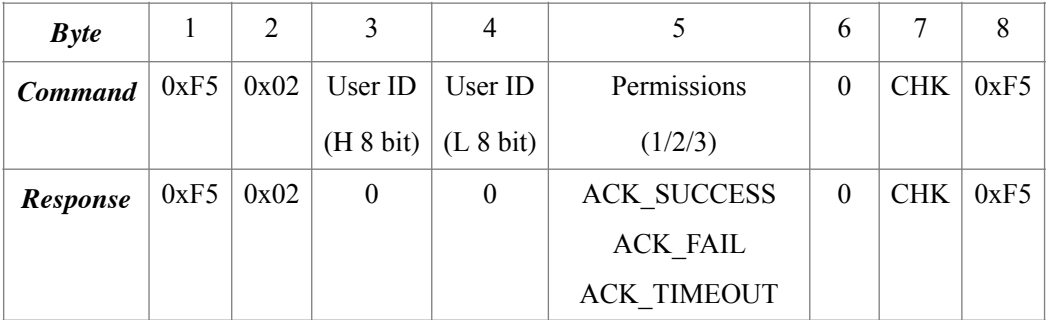

#### iii) The 3rd time

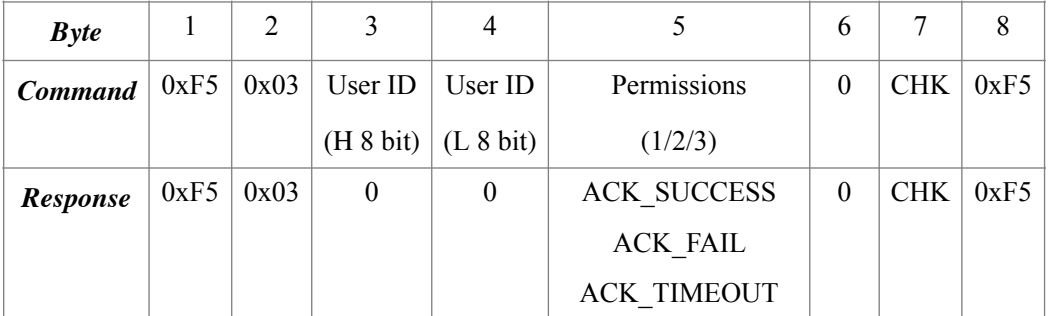

#### **Write:**

In the command 3 times, the user ID and user permission must be the same.

## **2.4 Delete Assigned User**

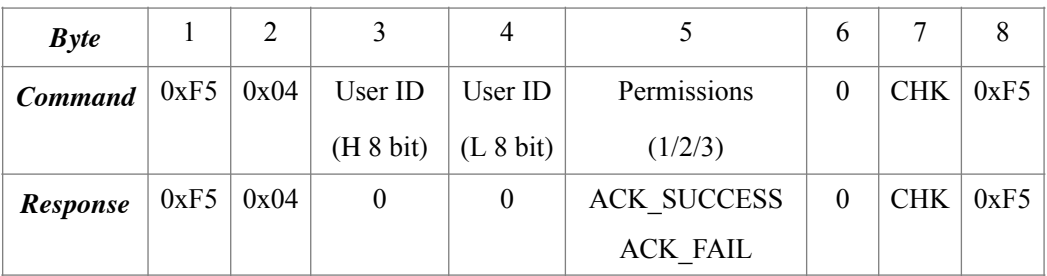

# **2.5 Delete All Users**

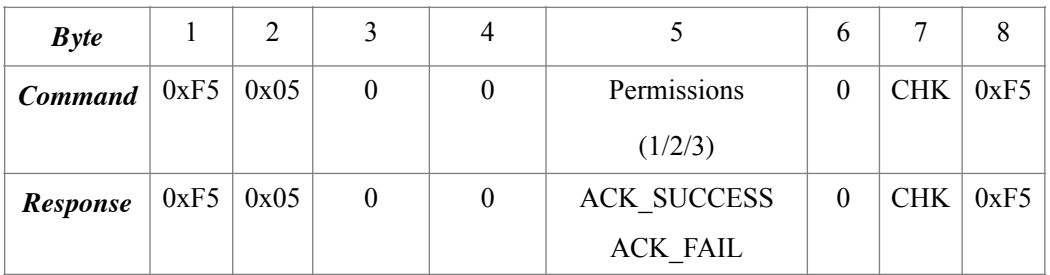

# **2 .6 Get Number of Users**

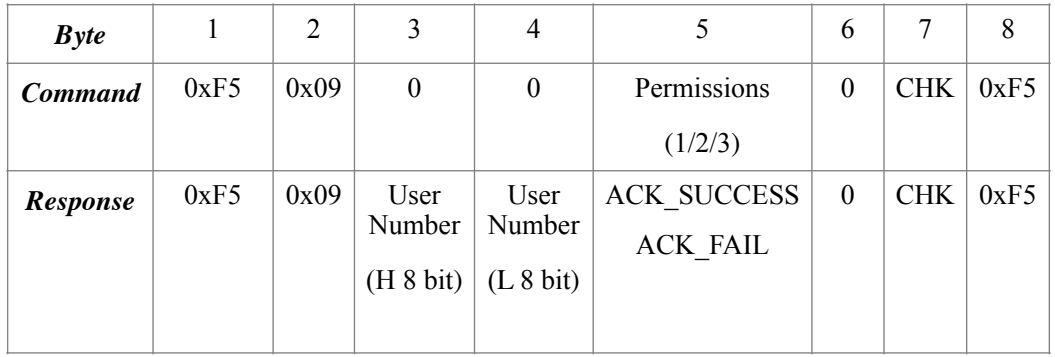

# **2.7 Fingerprint Matching 1: 1**

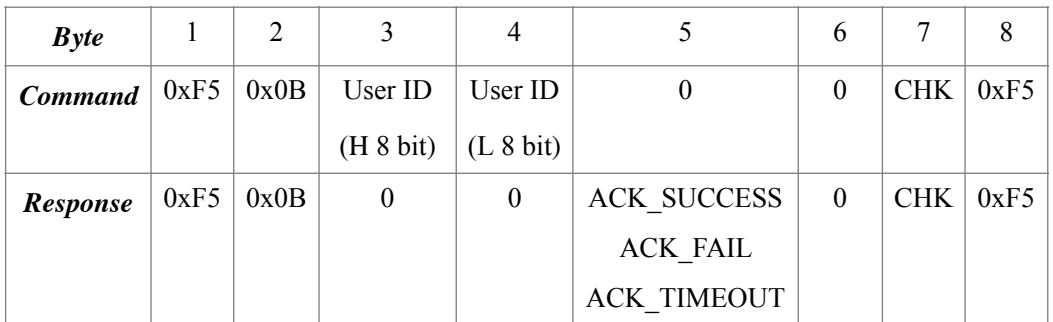

# **2.8 Fingerprint Matching 1: N**

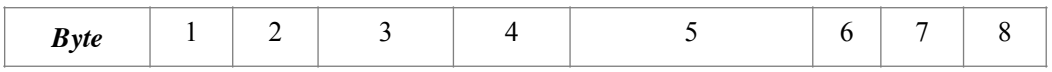

Deegou Electronics Ltd [www.deegou.com](http://www.deegou.com) Contact: [deray@deegou.com](mailto:deray@deegou.com)

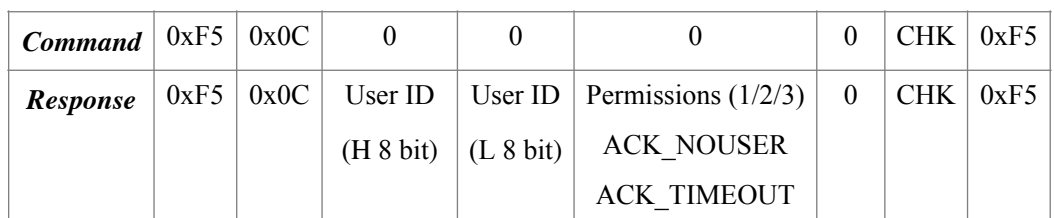

## **2.9 Get User Permissions**

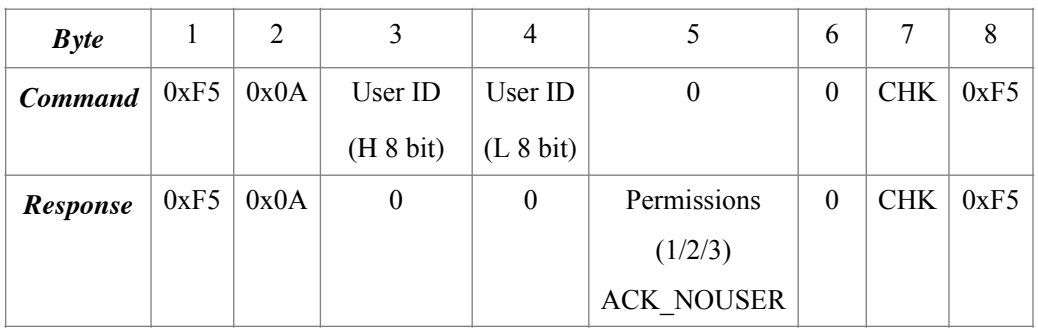

# **2.11 Set/ Read Fingerprint Matching Level**

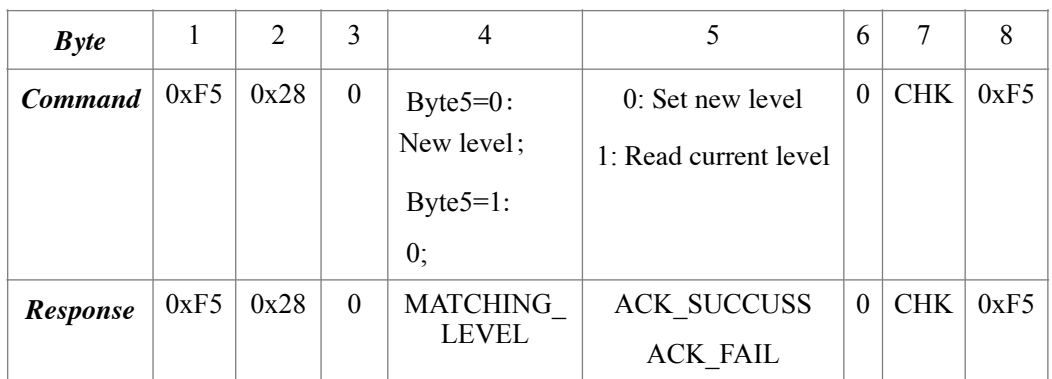

# *Write***:**

Input range value of matching level is 0-9, higher matching level, fingerprint matching is more strict. **The default level is 5.**

# **2.12 Get Fingerprint Image and Output (N/A for UART Port)**

#### **Command:**

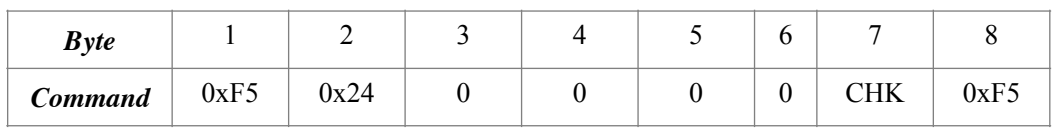

# **Response:**

1) Data head:

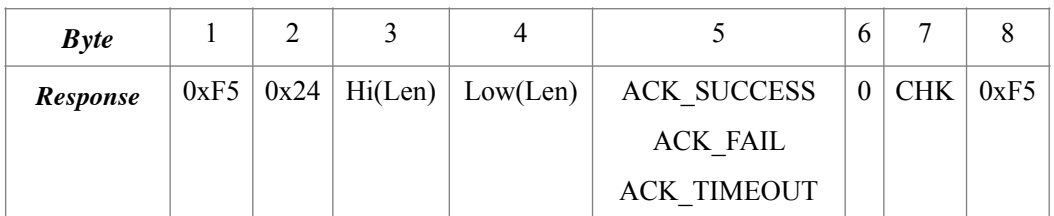

2) Data packet:

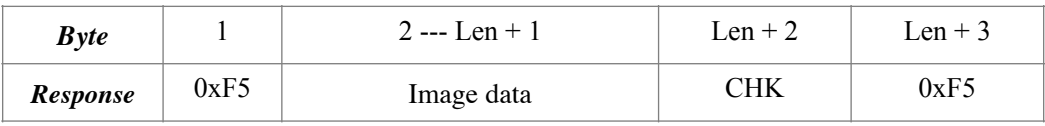

#### *Write*:

Image resolution of fingerprint is 304\*304 pix, each pix is a 8 bit grayscale. In order to decrease size of image data, the module get pixel by jump sampling in horizontal/vertical direction, then the image is 152\*152. And take high 4 bit of grayscale, every two pixel transmitted into one byte (the ahead pixel in low 4 bit, the after pixel in high 4 bit).

Transmission from the first line by line, each line from the first pixel, a total of (152\*152 / 2) bytes of data.

Image data length *Len* is constant 11552 bytes.

## **2.13 Get Fingerprint Characteristics and Output**

#### **Command:**

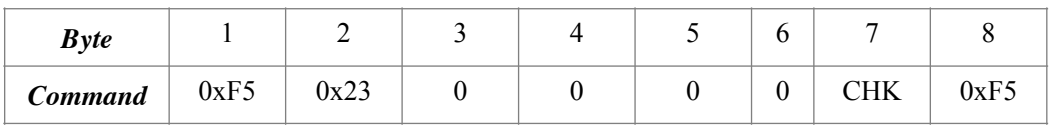

#### **Response:**

1) Data head:

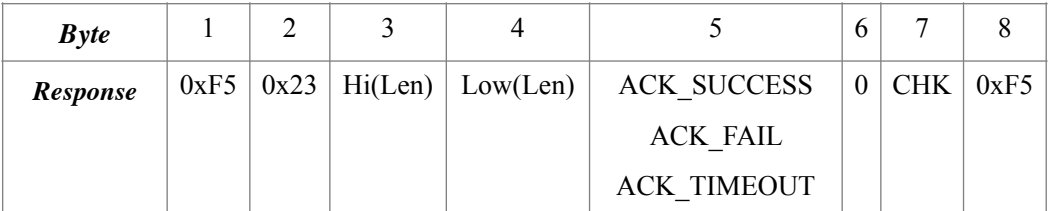

#### 2) Data packet:

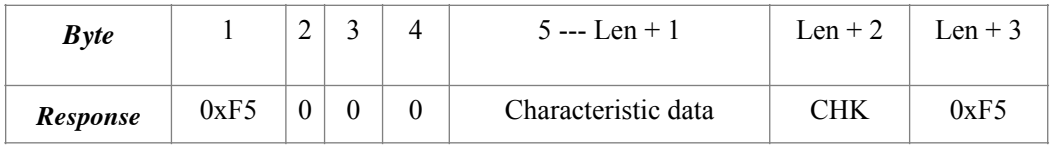

#### *Write***:**

Length of Characteristic data is 193 bytes.

# **2.14 Upload Fingerprint Characteristics and Make Matching with Current Fingerprint**

# **Command:**

1) Data head:

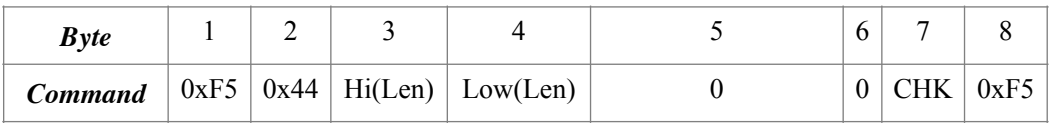

2) Data packet:

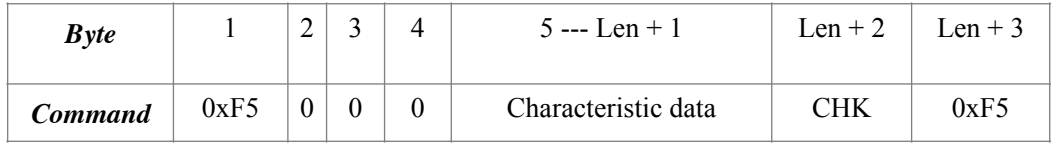

#### **Write:**

Length of Characteristic data is 193 bytes.

#### **Response:**

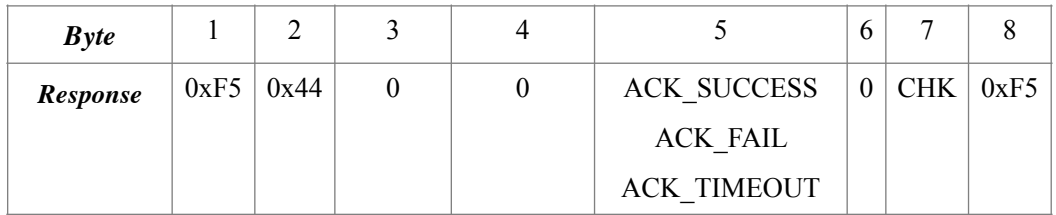

# **2.15 Upload Fingerprint Characteristics and Make 1:1 Matching with Fingerprint in DSP Module Database**

#### **Command:**

1) Data head:

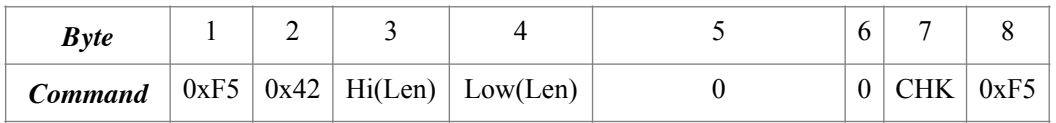

2) Data packet:

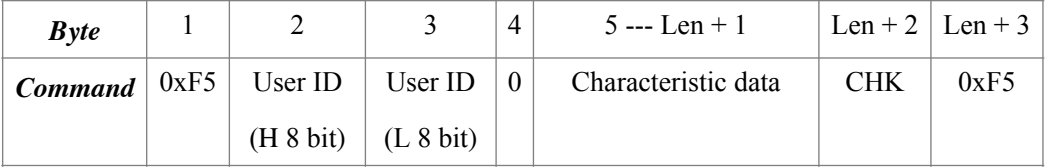

#### **Write:**

Length of Characteristic data is 193 bytes.

**Response:**

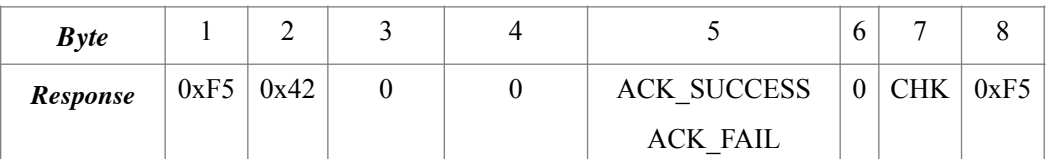

# **2.16 Upload Fingerprint Characteristics and Make 1:N Matching with Fingerprint in DSP Module Database**

#### **Command:**

1) Data head:

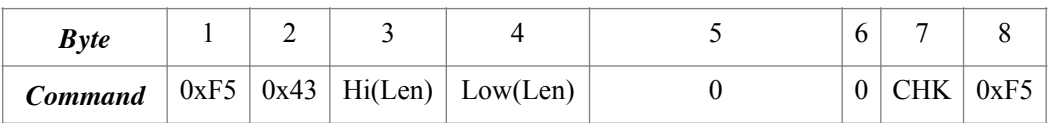

2) Data packet:

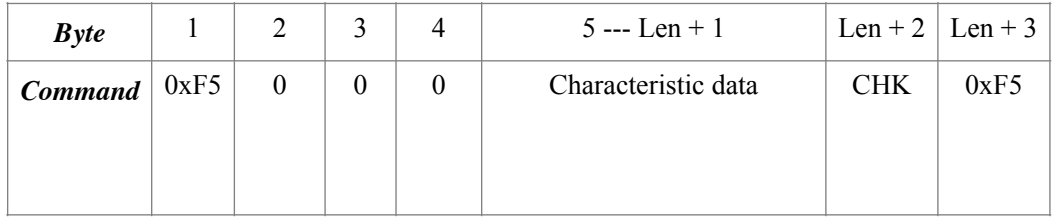

#### **Write:**

Length of Characteristic data is 193 bytes.

## **Response:**

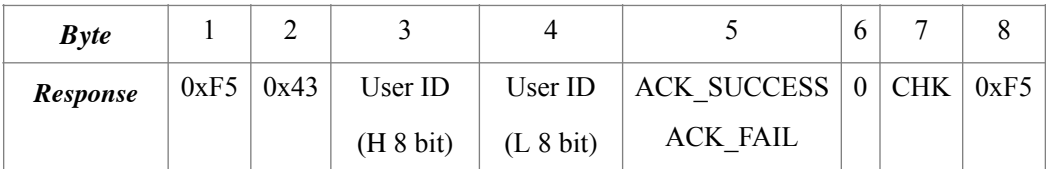

#### **2.17 Download Assigned User Characteristics from DSP Database**

#### **Command**:

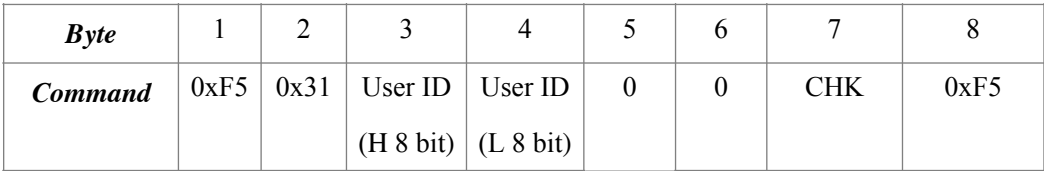

# **Response**:

1) Data head:

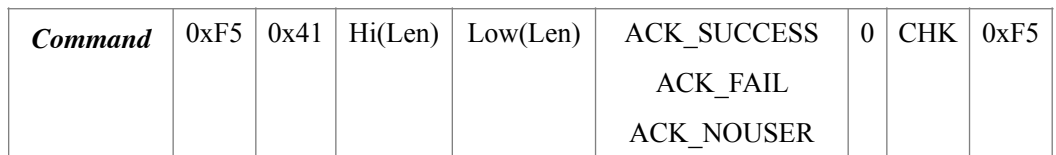

2) Packet data:

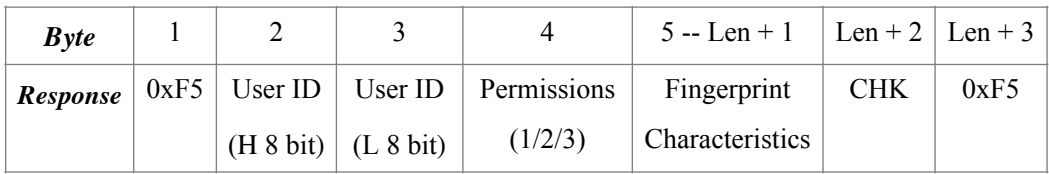

## **Write:**

Data length of *Len* is 193 bytes.

# **2.18 Add New User with a Fingerprint Characteristics**

#### **Command**:

1) Data head:

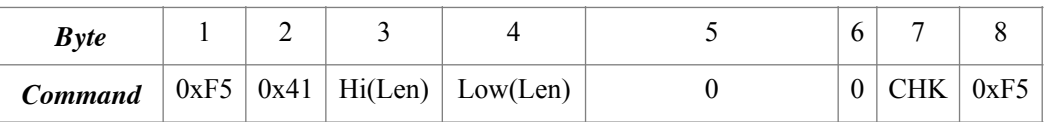

2) Packet data:

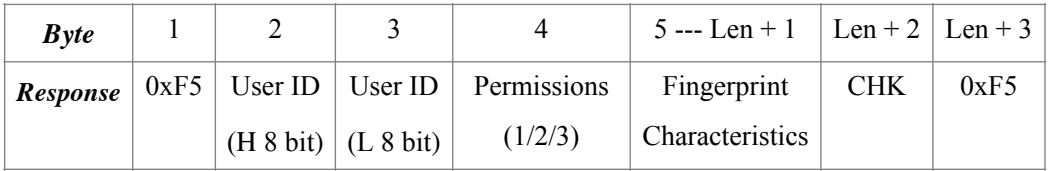

**Write:** <**Len - 3>** is in length of 193 bytes。

## **Response**:

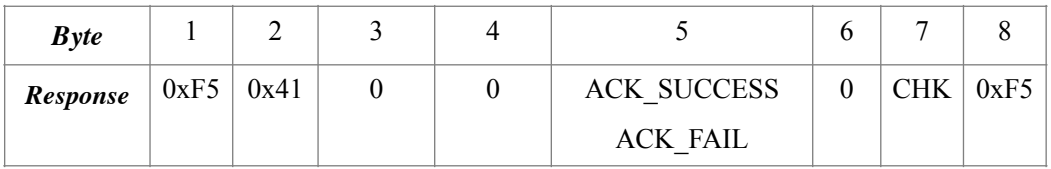

## **2.19 Get Users ID and Users Permissions**

 **Command**:

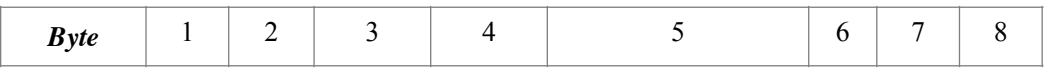

Deegou Electronics Ltd [www.deegou.com](http://www.deegou.com) Contact: [deray@deegou.com](mailto:deray@deegou.com)

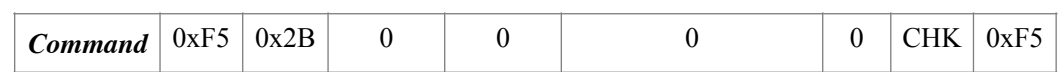

#### **Response**:

1) Data head:

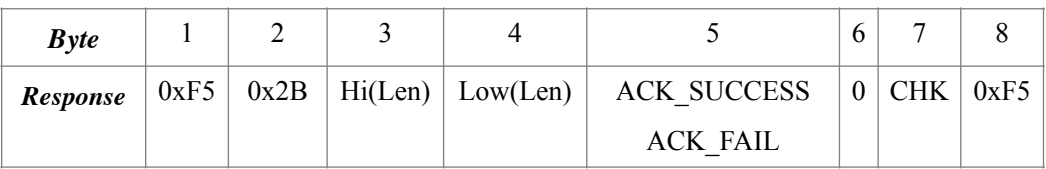

2) Data Packet:

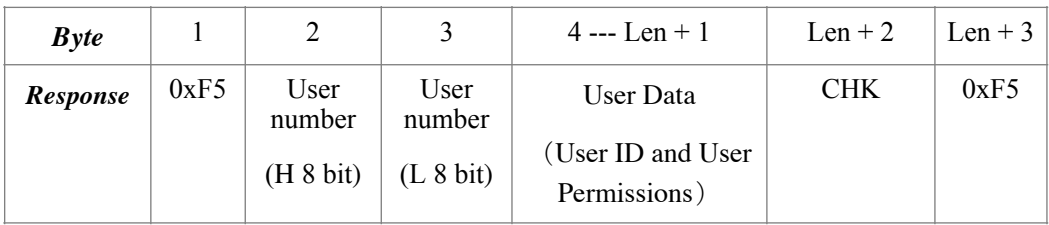

**Write**: Len = User Number\*  $3 + 2$ 

3) User Data Format:

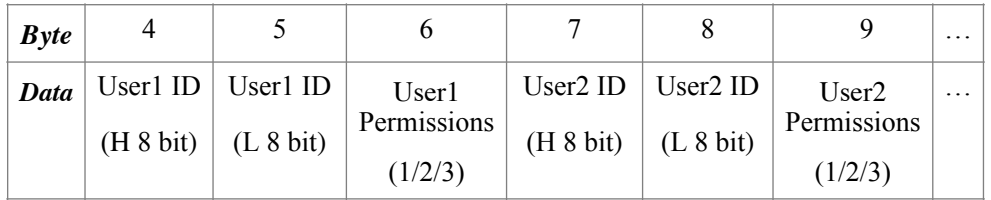

# **2.20 Set/Read Fingerprint Acquisition Waiting Time**

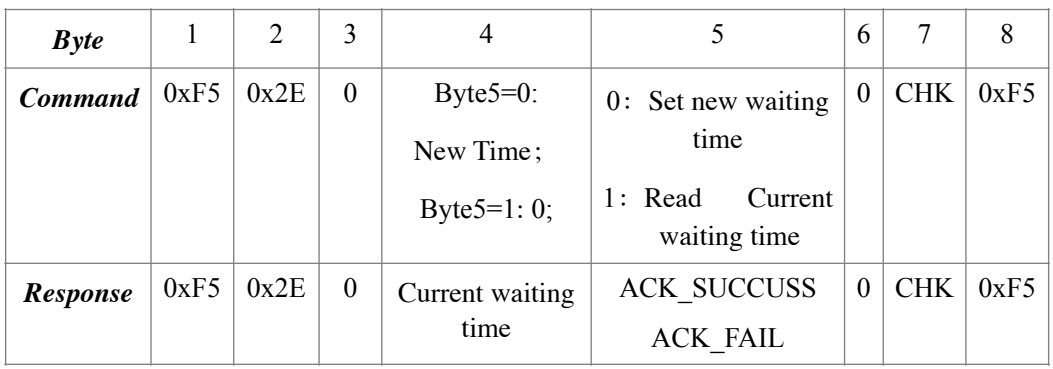

# *Write***:**

Fingerprint acquisition waiting time is in range of 0-255 second. If the value is 0 and no fingerprints on the sensor, acquisition process will continue; If this value is not 0, the system will response timeout info if no fingerprints on the system. *This value is 0 by default.*

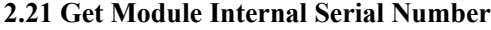

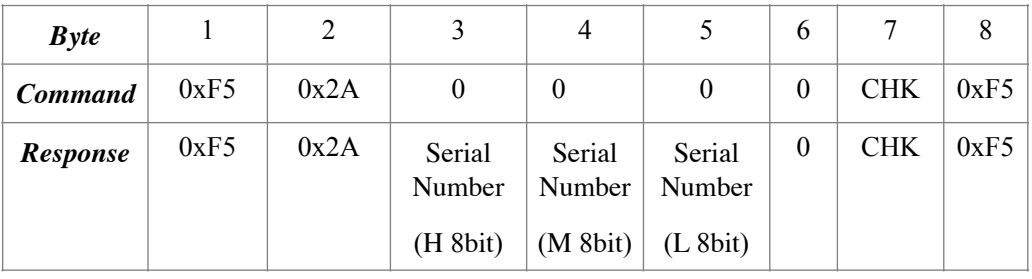

#### *Write***:**

Serial number is 24 bit, each module has a standalone serial number.